## **BILDERVERZEICHNIS**

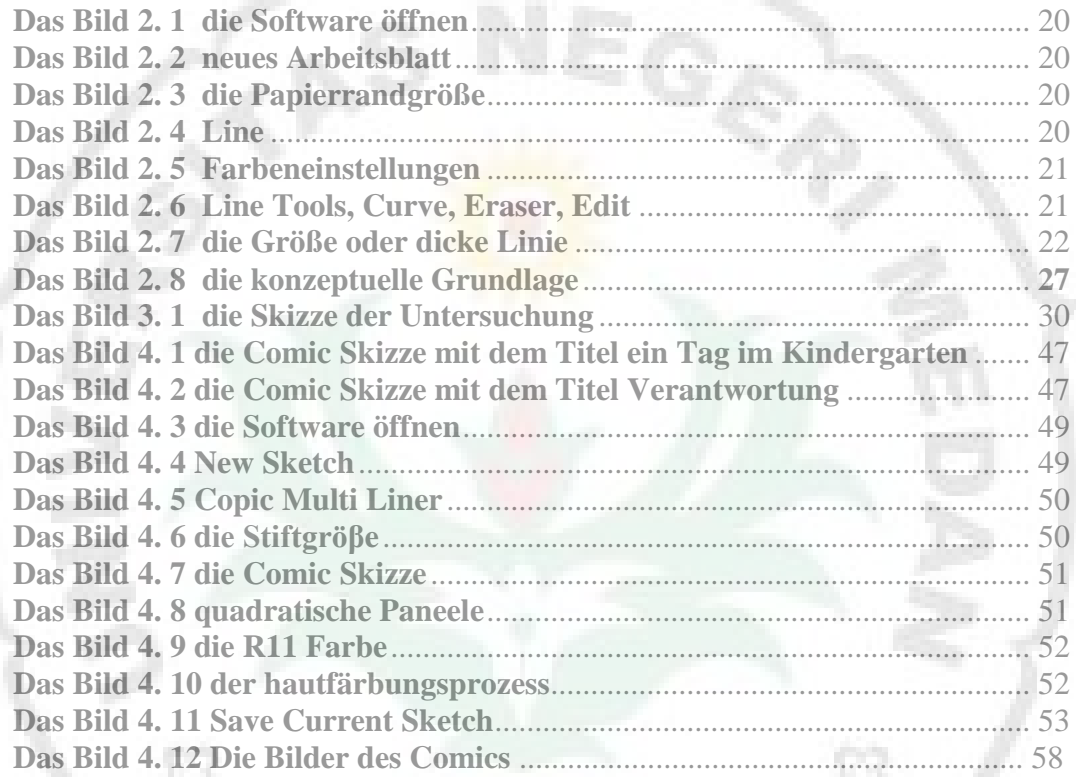

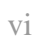

THE

F.

RN